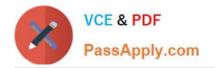

## ASSOCIATE-CLOUD-ENGINEER Q&As

### Associate Cloud Engineer

# Pass Google ASSOCIATE-CLOUD-ENGINEER Exam with 100% Guarantee

Free Download Real Questions & Answers **PDF** and **VCE** file from:

https://www.passapply.com/associate-cloud-engineer.html

## 100% Passing Guarantee 100% Money Back Assurance

Following Questions and Answers are all new published by Google Official Exam Center

Instant Download After Purchase

- 100% Money Back Guarantee
- 😳 365 Days Free Update
- 800,000+ Satisfied Customers

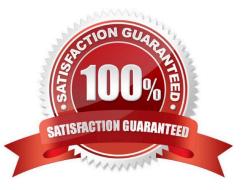

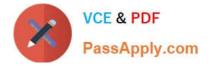

#### **QUESTION 1**

You have just created a new project which will be used to deploy a globally distributed application. You will use Cloud Spanner for data storage. You want to create a Cloud Spanner instance. You want to perform the first step in preparation of creating the instance. What should you do?

- A. Enable the Cloud Spanner API.
- B. Configure your Cloud Spanner instance to be multi-regional.
- C. Create a new VPC network with subnetworks in all desired regions.
- D. Grant yourself the IAM role of Cloud Spanner Admin.

Correct Answer: A

Reference: https://cloud.google.com/spanner/docs/instances

#### **QUESTION 2**

You are running a web application on Cloud Run for a few hundred users. Some of your users complain that the initial web page of the application takes much longer to load than the following pages. You want to follow Google\\'s recommendations to mitigate the issue. What should you do?

A. Set the minimum number of instances for your Cloud Run service to 3.

B. Set the concurrency number to 1 for your Cloud Run service.

- C. Set the maximum number of instances for your Cloud Run service to 100.
- D. Update your web application to use the protocol HTTP/2 instead of HTTP/1.1.

Correct Answer: A

https://cloud.google.com/functions/docs/configuring/min-instances

Even though the initial # of instances present in the VM is not stated, setting a min amount of instances "can further help you avoid cold starts and reduce application latency".

#### **QUESTION 3**

Your organization needs to grant users access to query datasets in BigQuery but prevent them from accidentally deleting the datasets. You want a solution that follows Google-recommended practices. What should you do?

A. Add users to roles/bigquery user role only, instead of roles/bigquery dataOwner.

B. Add users to roles/bigquery dataEditor role only, instead of roles/bigquery dataOwner.

C. Create a custom role by removing delete permissions, and add users to that role only.

D. Create a custom role by removing delete permissions. Add users to the group, and then add the group to the custom

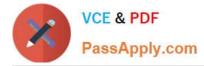

role.

Correct Answer: D

A - Works, but doesn\\'t follow GCP best practices B - Doesn\\'t work as the role grants permission to delete datasets C - Works, but is more complicated than A and doesn\\'t follow Google best practices D - Correct, more complicated than A, but it follows Google Best Practices.

#### **QUESTION 4**

A team of data scientists infrequently needs to use a Google Kubernetes Engine (GKE) cluster that you manage. They require GPUs for some long-running, non-restartable jobs.

You want to minimize cost. What should you do?

A. Enable node auto-provisioning on the GKE cluster.

B. Create a VerticalPodAutscaler for those workloads.

C. Create a node pool with preemptible VMs and GPUs attached to those VMs.

D. Create a node pool of instances with GPUs, and enable autoscaling on this node pool with a minimum size of 1.

Correct Answer: A

auto-provisioning = Attaches and deletes node pools to cluster based on the requirements. Hence creating a GPU node pool, and auto-scaling would be better https://cloud.google.com/kubernetes-engine/docs/how- to/node-auto-provisioning

#### **QUESTION 5**

You want to configure an SSH connection to a single Compute Engine instance for users in the dev1 group. This instance is the only resource in this particular Google Cloud Platform project that the dev1 users should be able to connect to. What should you do?

A. Set metadata to enable-oslogin=true for the instance. Grant the dev1 group the compute.osLogin role. Direct them to use the Cloud Shell to ssh to that instance.

B. Set metadata to enable-oslogin=true for the instance. Set the service account to no service account for that instance. Direct them to use the Cloud Shell to ssh to that instance.

C. Enable block project wide keys for the instance. Generate an SSH key for each user in the dev1 group. Distribute the keys to dev1 users and direct them to use their third-party tools to connect.

D. Enable block project wide keys for the instance. Generate an SSH key and associate the key with that instance. Distribute the key to dev1 users and direct them to use their third-party tools to connect.

Correct Answer: A

Granting OS Login IAM roles

After you enable OS Login on one or more instances in your project, those VMs accept connections only from user accounts that have the necessary IAM roles in your project or organization.

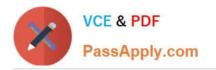

Latest ASSOCIATE-CLOUD-ENGINEER Dumps ASSOCIATE-CLOUD-ENGINEER Practice Test ASSOCIATE-CLOUD-ENGINEER Exam Questions